### LOKALES SEITE 11 | DONNERSTAG 15. DEZEMBER 2022

# **Im Cockpit über die Alpen**

**Reporterin im Selbstversuch: Einmal selbst Pilotin in einem Flugzeug sein – die Technik in Sundern macht's möglich**

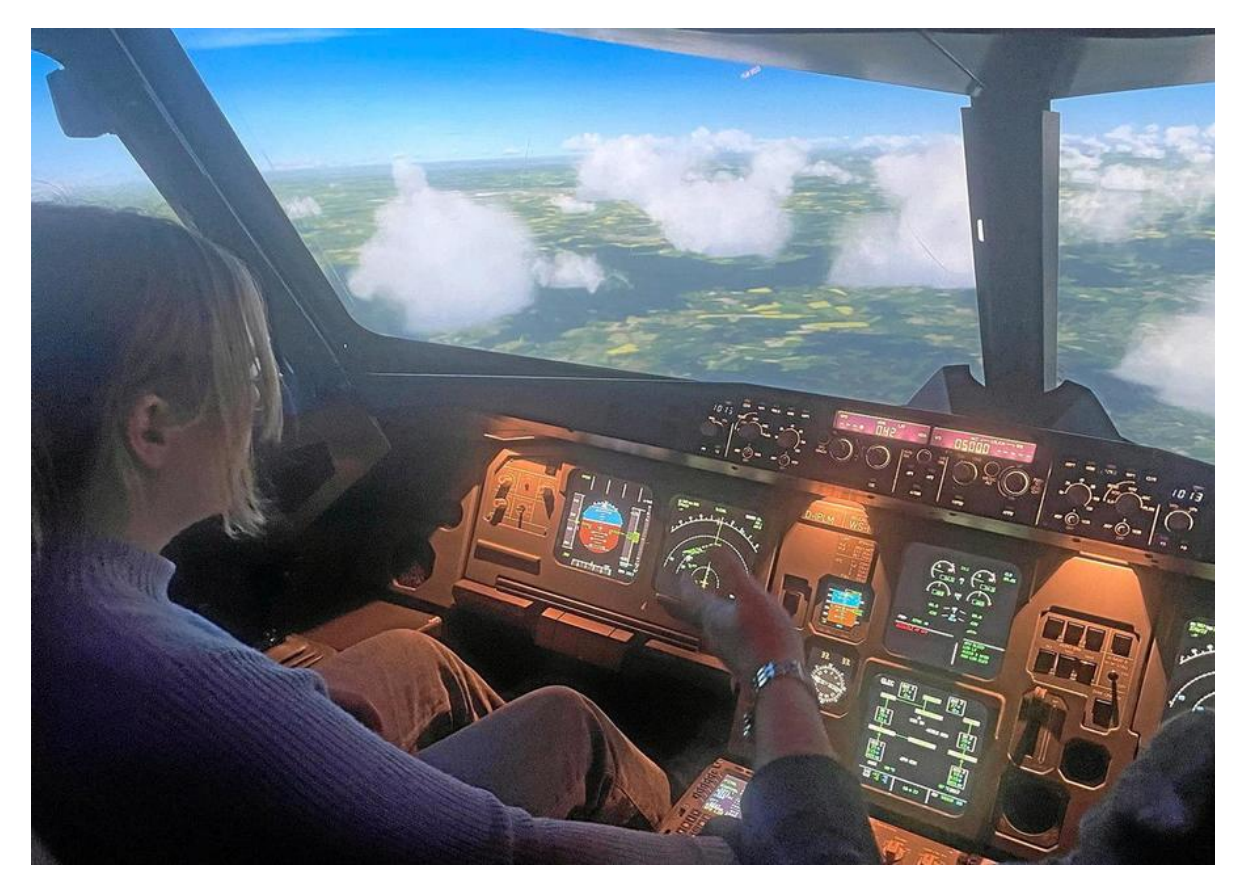

WP-Reporterin Livia Krimpelbein fliegt im Simulator von Innsbruck nach München. Ein Abenteuer über den Wolken. Privat

### Von Livia Krimpelbein

Sundern Rauschen. Langsam lauter werdendes Rauschen. Es kommt aus dem Hintergrund und rückt rasch in den Vordergrund, wird zu einem tosenden Lärm. Wir werden immer schneller. Die Triebwerke immer lauter. Noch schneller. Dann geht die Nase des Flugzeugs nach oben. Wir heben ab. Fliegen. Unter uns wird Innsbruck kleiner. Vor uns erstrecken sich die Alpen.

"Du willst also fliegen?", hat mein Copilot Alfred Heidbrink mich gefragt, bevor ich das Flugzeug betrat. Ja, warum nicht? Viel kann ja nicht passieren. Ich sitze links im Cockpit, auf dem Pilotensitz. Neben mir Alfred. Wie die Lichter von Städten auf einem Nachtflug blinken hunderte Lichter um mich herum. Hier gibt es Bildschirme, dort Vorrichtungen zum Steuern des Flugzeugs. Wir sind auf dem Flughafen in Innsbruck. "Heute fliegen wir nach München", sagt Alfred.

Nicht wirklich. Wir sitzen im Cockpit eines Airbus A320, ganz echt ist das Flugzeug aber nicht. Es handelt sich um einen Simulator. Hier kann ich den Flieger fast wie eine echte Pilotin über die Wolken steuern, starten und landen lernen. Ohne allzu lange Einweisung geht es direkt los. Ganz nach dem Motto "Learning by Doing" – während unseres Abenteuers erklärt mir Alfred natürlich, was ich zu tun habe.

## Fliegen verlangt Feingefühl

Und los geht es. Den Sitz muss ich ein gutes Stück nach vorne machen, damit ich die Pedale für das Seitenruder mit meinen Füßen erreiche. "Die nutzen wir eigentlich nur am Boden", erklärt Alfred. Mit ihnen lässt sich das Flugzeug wenden (fühlt sich an wie Lenken). Wenn ich meine Füße nach vorne und unten drücke, bremse ich das riesige Transportmittel. Bremsen soll nun aber erstmal hinten anstehen. Um in die Luft zu kommen, brauchen wir schließlich Geschwindigkeit. "Hier sind die Schubhebel", erklärt Alfred, und zeigt zwischen uns. Wenn ich sie nach vorne drücke, gebe ich Gas. "Aber jetzt nur leicht drücken." Die Turbinen rauschen.

Langsam rollen wir los, es geht in Richtung Landebahn. Ich bin ein bisschen angespannt. Schnell wird mir klar: Das Seitenruder reagiert sehr sensibel. Immer wieder lenke ich das Flugzeug zu weit nach links oder rechts, fahre Schlangenlinien. "Das ist jetzt gerade gar nicht schlimm", sagt Alfred zu mir. Er ist übrigens ein ehemaliger Lufthansa-Pilot, weiß genauestens Bescheid, wie es im Cockpit zugeht.

Wir erreichen die Start- und Landebahn. Bremsen. Durchatmen.

Weiter. "Links von dir ist dein Steuerknüppel", sagt Alfred. Es ist relativ dunkel im Cockpit, aber der Knüppel fühlt sich an wie ein Joystick – das Steuern sollte ich also hinbekommen. "In der Luft brauchen wir die Pedale kaum noch. Dann steuern wir mit dem Sidestick", erklärt Alfred mir. Der lenkt nämlich die Querachse des Flugzeugs. Und damit auch das Abheben und Landen. Vor mir auf dem Bildschirm sehe ich die Geschwindigkeit in Knoten. Daneben ist der künstliche Horizont, auf dem ich vor allem die Neigung des Flugzeugs erkennen kann. Gerade befindet sich die Linie, die uns darstellt, auf der der Horizontlinie. Logisch. "Zum Abheben, ziehen wir die Nase nach oben, den Steuerknüppel nach hinten", erklärt Alfred. Und Gas brauchen wir.

Ready for Take-off? Ich drücke die Schubhebel nach vorne, etwa bis zur Mitte. Es dauert ein bisschen, dann nehmen wir Fahrt auf. Das Flugzeug wird lauter und schneller. Ich drücke den Schubhebel nach vorn, so weit es geht.

Die 100 Knoten (etwa 180 Stundenkilometer) knacken wir innerhalb kürzester Zeit. Die Startbahn rauscht unter uns her. "Jetzt", ruft Alfred. Ich ziehe den Steuerknüppel langsam nach hinten. Die Nase des Flugzeugs geht nach oben. Wir heben ab. Es fühlt sich echt an. Nur das Ziehen fehlt.

Vor mir auf dem Bildschirm verschiebt sich die Horizontlinie nach unten, vor meinem Fenster ebenfalls. Der Himmel wird größer, die Landschaft unter uns kleiner. Wir sehen die Alpen aus der Vogelperspektive. "Jetzt können wir auf Autopilot schalten", sagt Alfred und drückt einen der hundert Knöpfe. Wir fliegen. Zumindest spielt uns das der Simulator ziemlich lebensecht vor. Mein ganzer Körper ist angespannt. Feingefühl muss beim Fliegen unentbehrlich sein. Ich genieße den Ausblick aus dem Flugzeug.

Die Alpen sehen klein aus unter uns. Hier und da sind Seen zu sehen. "Wenn du den Schaltknüppel nach links oder rechts bewegst, fliegen wir eine Kurve", sagt mein momentaner Copilot. Na gut. Ganz leicht bewege ich den Stick. Direkt neigen wir uns nach links. Was für ein Gefühl, das mit so einer kleinen Bewegung auszulösen.

"Hier siehst du die Route", sagt Alfred und zeigt auf eine Art Navi in der Mitte des Cockpits. Darauf sind wir zu sehen, als kleines Flugzeug.

Eine grün gestrichelte Linie zeigt unsere Route an. Die ganze Zeit geht es geradeaus, kurz vor unserem Ziel in München wartet aber eine leichte Kurve. Eine grüne, durchgezogene Linie zeigt unsere Flugrichtung. Wir müssen nur auf Kurs bleiben. Und das klappt gar nicht mal so schlecht (finde ich).

Wir nähern uns langsam dem Münchener Flughafen. Jetzt wird es noch einmal interessant. Wir müssen schließlich "heile" wieder auf den Boden kommen.

Landung. "Das könnte auch der Autopilot", erklärt mir Alfred. "Aber wir machen das selber." Dazu muss ich eigentlich das Flugzeug nur Richtung Landebahn bringen, und die Nase in einem kleinen Winkel nach unten schauen lassen. Der Anflug der Landebahn erweist sich jedoch als gar nicht so leicht. Hier geht es um Genauigkeit. Ein Glück, dass nichts passieren kann.

Obwohl es sich so anfühlt, als ich auf den Münchener Flughafen zu rase. Ich weiß nicht genau, wie ich es richtig gemacht hätte, aber statt auf dem Boden aufzusetzen, bleibe ich wenige Meter entfernt in der Luft. "Dann flieg einfach mal eine schöne Kurve nach rechts", sagt Alfred zu mir. Wir sind immer noch ziemlich hoch. Wenn ich jetzt rechts aus dem Fenster schaue, wirken die Gebäude des Flughafen so nah, dass ich sie eigentlich mit meiner Tragfläche mitnehmen müsste. "Nein, das würde auch in der Realität funktionieren", sagt Alfred.

Wahnsinn. "Aber den Münchener Flughafen menschenleer von oben sieht man ja auch nicht allzu oft", lacht er, während ich weiter meine Rechtskurve steuere. Dann leitet er ein automatisches Landesystem ein. Kurz lädt die Simulation vor unserem Fenster neu, wird wieder hergestellt. Dann fliegen wir in einer perfekten Linie auf die Landebahn in München zu.

Und drei, zwei, eins: Wir haben wieder festen Boden unter den Füßen. Irgendwie fehlt der Aufprall ein bisschen. "Jetzt bremsen wir wieder mit den Pedalen", sagt Alfred. Das Flugzeug wird langsamer und langsamer, kommt schließlich zum Stillstand. Geschafft. "Und, wie war's?", fragt Alfred. "Krass", sage ich. Mein ganzer Körper ist unter Spannung. Was für ein Flug.

<sup>©</sup> WR 2022 - Alle Rechte vorbehalten.